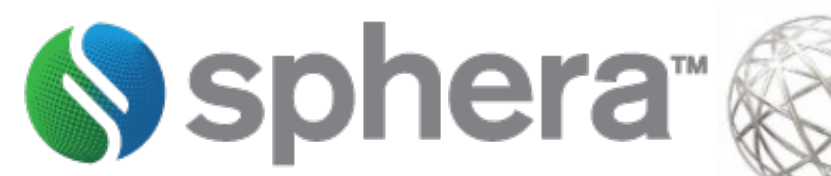

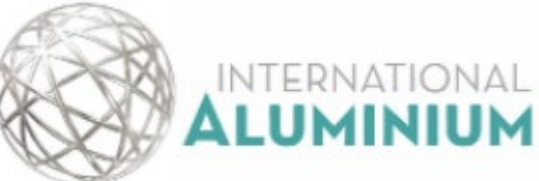

# IAI Scope 3 Calculation Tool Guidance

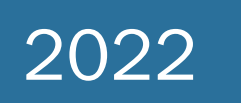

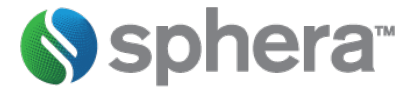

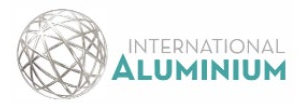

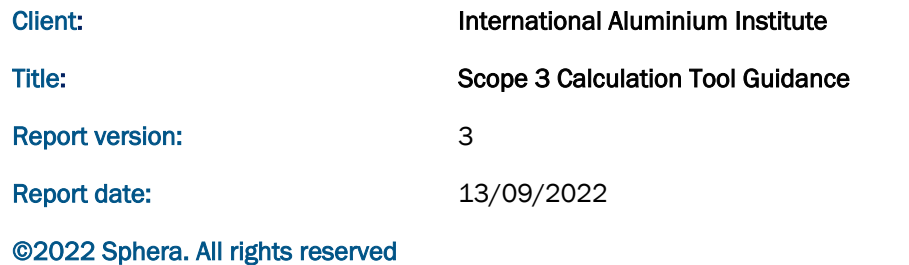

On behalf of Sphera Solutions, Inc., and its subsidiaries

Document prepared by

Peter Chigada

**Signature** 

Date 13/09/2022 phone +44 7990 072028

Quality assurance by Dr. Johannes Gediga

Date / 14/09/2022 Phone: +49 173 56 35 388

This report has been prepared by Sphera Solutions, Inc. ("Sphera") with reasonable skill and diligence within the terms and conditions of the contract between Sphera and the client. Sphera is not accountable to the client, or any others, with respect to any matters outside the scope agreed upon for this project.

Sphera disclaims all responsibility of any nature to any third parties to whom this report, or any part thereof, is made known. Any such, party relies on the report at its own risk. Interpretations, analyses, or statements of any kind made by a third party and based on this report are beyond Sphera's responsibility.

If you have any suggestions, complaints, or any other feedback, please contact us a[t servicequality@sphera.com.](mailto:servicequality@sphera.com)

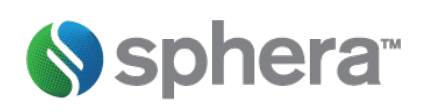

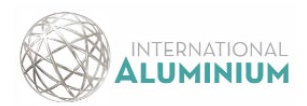

# <span id="page-2-0"></span>**Table of Contents**

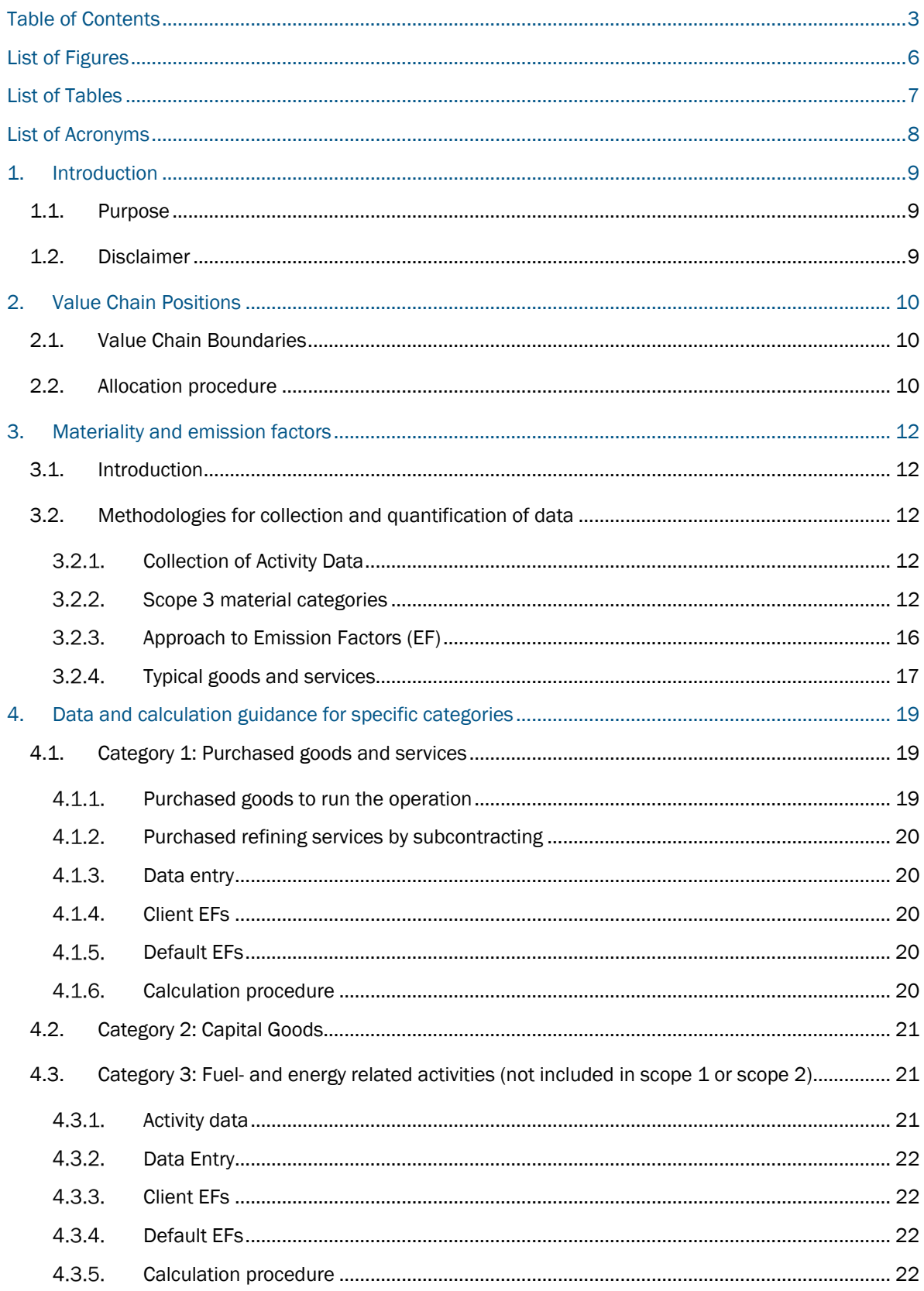

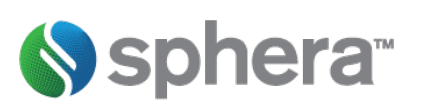

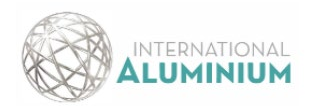

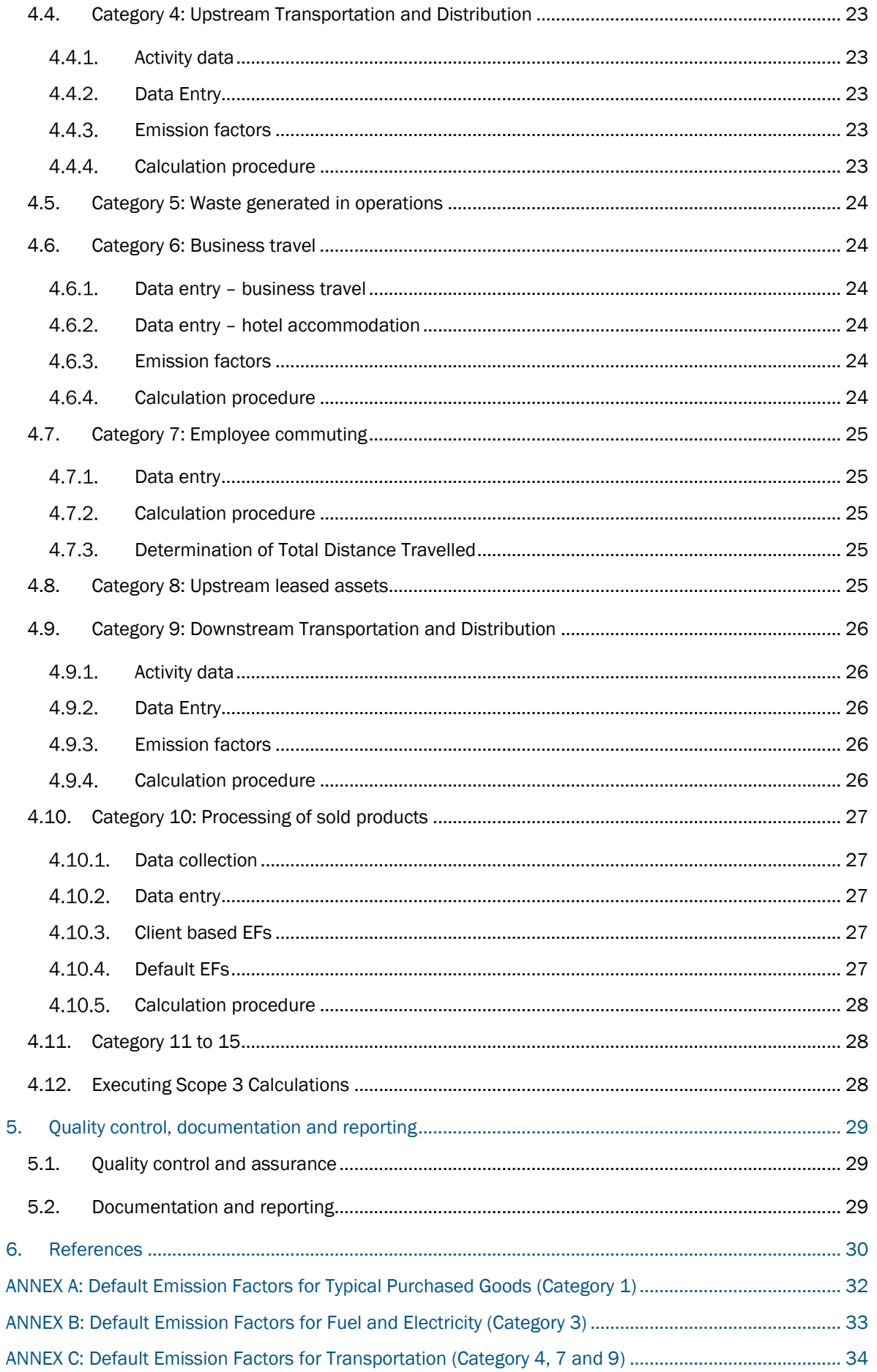

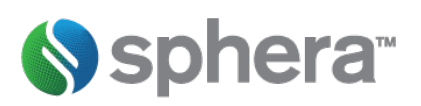

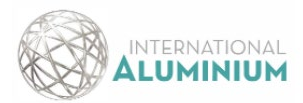

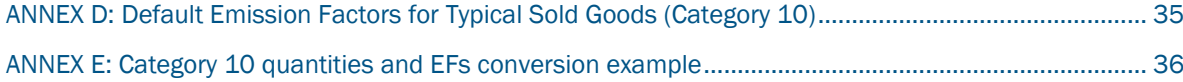

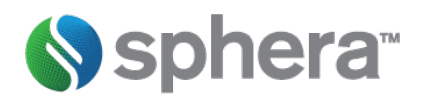

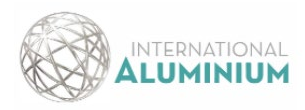

# <span id="page-5-0"></span>List of Figures

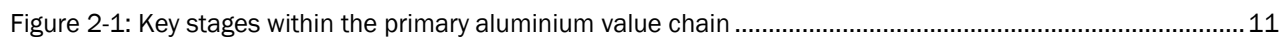

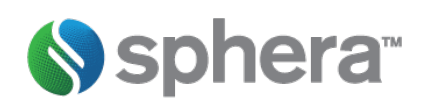

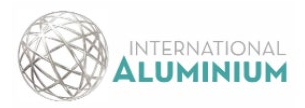

# <span id="page-6-0"></span>List of Tables

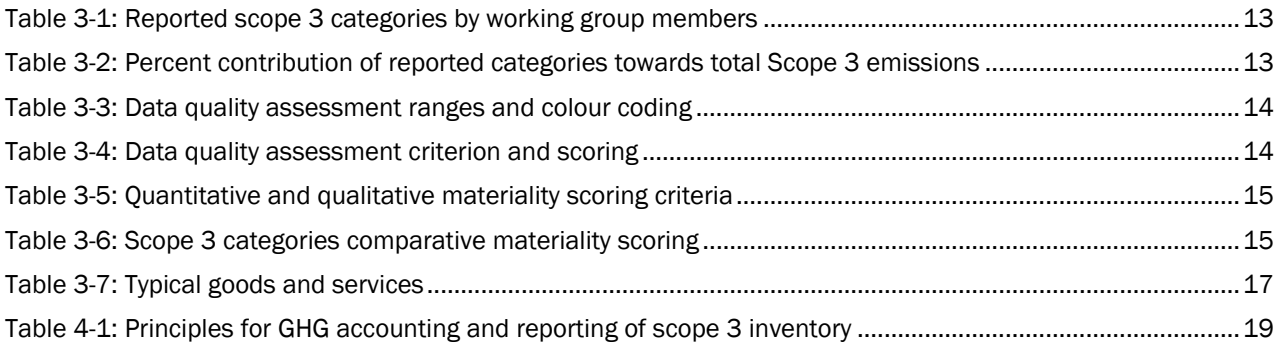

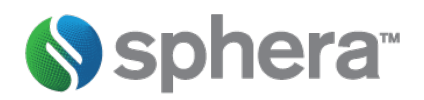

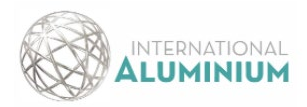

# <span id="page-7-0"></span>List of Acronyms

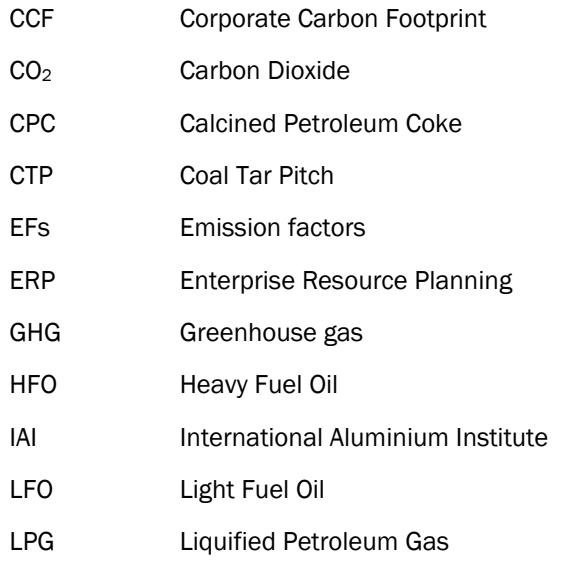

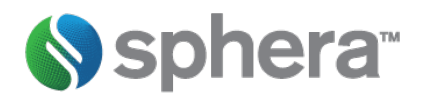

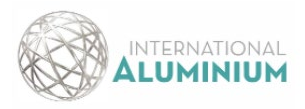

### <span id="page-8-1"></span><span id="page-8-0"></span>1.1. Purpose

The IAI Scope 3 calculation tool is designed to evaluate Scope 3 emissions for the aluminium value chain based on the GHG Protocol guidelines. This guidance document is to facilitate commonly understood and harmonised Scope 3 GHG emission calculations within the primary aluminium value chain. The document is based on Corporate Value Chain (Scope 3) Accounting and Reporting Standard which can be accessed from GHG Protocol website [\(Corporate Value Chain \(Scope 3\) Standard | Greenhouse Gas Protocol \(ghgprotocol.org\)\)](https://ghgprotocol.org/standards/scope-3-standard) [1].

The developed Scope 3 calculation tool can also be used together with aluminium sector specific tools that are available on the GHG Protocol website. The main aluminium sector specific tools are

- Guidance [\(The Aluminium Sector GHG Protocol](https://www.ghgprotocol.org/sites/default/files/ghgp/aluminium_1.pdf) ) [2]
- ▶ Worksheet [\(Aluminium Sector GHG Workbook version 2\\_1\\_0.xls \(live.com\)\)](https://view.officeapps.live.com/op/view.aspx?src=https%3A%2F%2Fghgprotocol.org%2Fsites%2Fdefault%2Ffiles%2FAluminium%2520Sector%2520GHG%2520Workbook%2520-%2520version%25202_1_0.xls&wdOrigin=BROWSELINK)

The following cross-sector tools can also be used to support calculations

GHG Emissions from Purchased Electricity (2015) [3]

▶ Worksheet [\(Purchased\\_Electricity\\_Tool\\_Version-4\\_8\\_0.xlsx \(live.com\)\)](https://view.officeapps.live.com/op/view.aspx?src=https%3A%2F%2Fwww.ghgprotocol.org%2Fsites%2Fdefault%2Ffiles%2Fghgp%2FPurchased_Electricity_Tool_Version-4_8_0.xlsx&wdOrigin=BROWSELINK)

GHG Emissions from Transport or Mobile Sources (2015) [3]

▶ Worksheet [\(Transport\\_Tool\\_v2\\_6.xlsx \(live.com\)](https://view.officeapps.live.com/op/view.aspx?src=https%3A%2F%2Fghgprotocol.org%2Fsites%2Fdefault%2Ffiles%2Fghgp%2FTransport_Tool_v2_6.xlsx&wdOrigin=BROWSELINK) )

The results generated by this tool are based on user organisation input data and utilisation of publicly available emission factors for some typical goods and services within the aluminium value chain. As such, results generated by the tool should be viewed as indicative and should not be used in isolation to support environmental marketing claims without further documentation and external assurance.

### <span id="page-8-2"></span>1.2. Disclaimer

Nothing contained within the calculation tool and this guidance document constitute a warranty, a guarantee of the performance of any organisation, provision of any service, or a waiver of any rights or remedies.

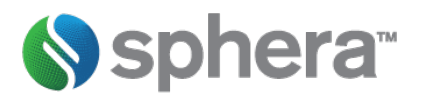

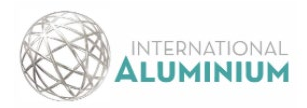

# <span id="page-9-0"></span>2. Value Chain Positions

### <span id="page-9-1"></span>2.1. Value Chain Boundaries

The guidance and developed calculation tool covers the different production stages along the primary aluminium value chain for both IAI members and non-member companies, that want to evaluate their Scope 3 emissions. The development of the Scope 3 calculation tool considered the following potential value chain integrations

- $\triangleright$  Bauxite mining
- $\triangleright$  Alumina production
- $\triangleright$  Bauxite and alumina production
- $\triangleright$  Anode production
- $\triangleright$  Smelting
- ▶ Casting/Semi fabrication
- $\triangleright$  Anode production, smelting and casting
- $\triangleright$  Bauxite mining, alumina production, anode production, smelting, casting/semi-fabrication

The system boundary of the core processes which are within the aluminium value chain are shown in [Figure 2-1.](#page-10-0)

### <span id="page-9-2"></span>2.2. Allocation procedure

When a site or product stage has multiple product outputs within the aluminium value chain, it may become necessary to apply allocation procedures. Allocation may also be required for supplier/partner organisations. The general allocation guidance in Chapter 8 of Corporate Value Chain (Scope 3) Accounting and Reporting Standard is to be utilised and this can be accessed from GHG Protocol website (Corporate Value Chain (Scope 3) Standard | [Greenhouse Gas Protocol \(ghgprotocol.org\)\)](https://ghgprotocol.org/standards/scope-3-standard) [1]. The specific guidance for the aluminium value chain in Chapter 7 in [Good Practice for Calculation of Primary Aluminium and Precursor Product Carbon Footprints - International](https://international-aluminium.org/resource/good-practice-for-calculation-of-primary-aluminium-and-precursor-product-carbon-footprints/)  [Aluminium Institute \(international-aluminium.org\)](https://international-aluminium.org/resource/good-practice-for-calculation-of-primary-aluminium-and-precursor-product-carbon-footprints/) [4] are also pertinent.

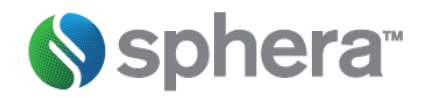

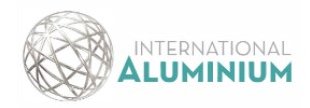

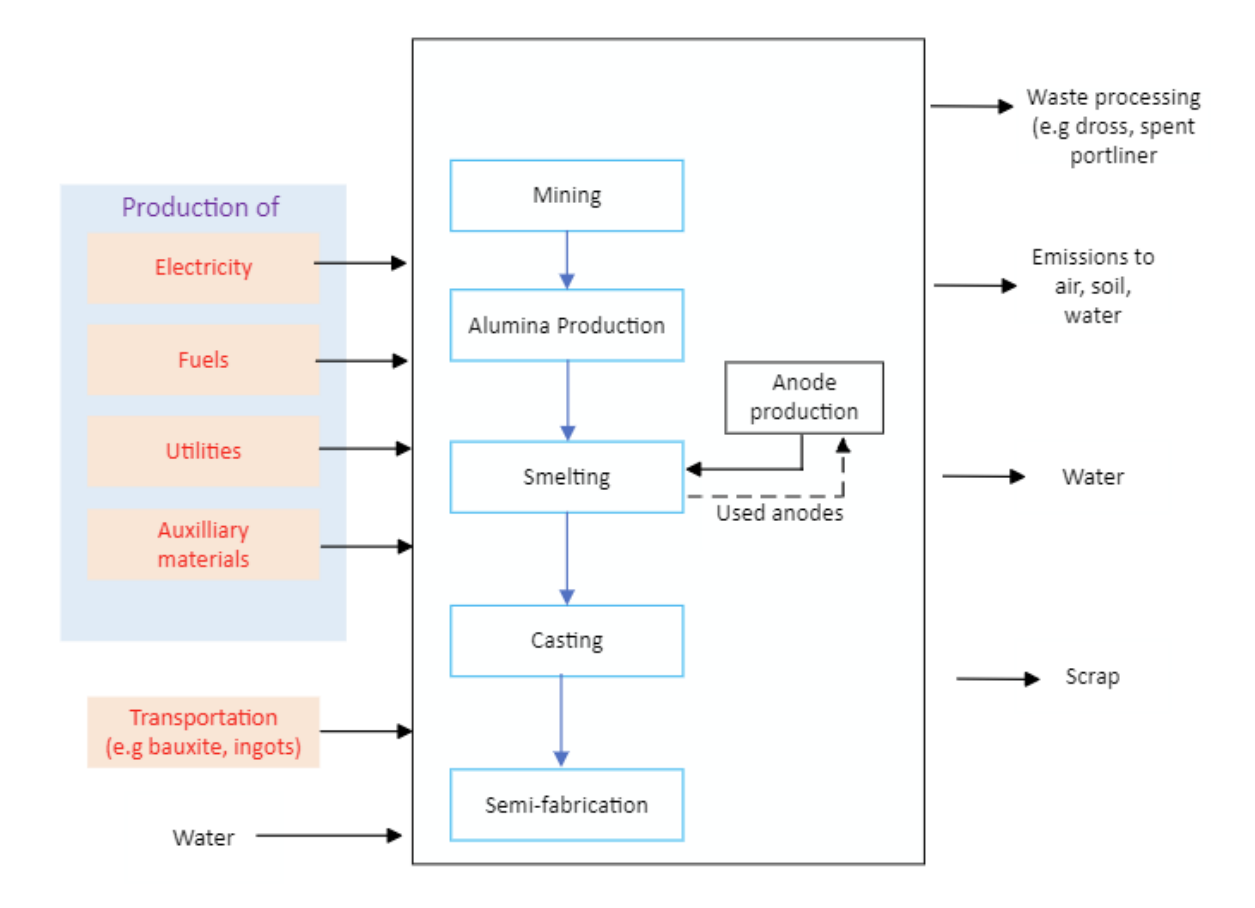

<span id="page-10-0"></span>Figure 2-1: Key stages within the primary aluminium value chain

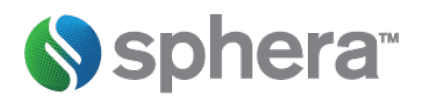

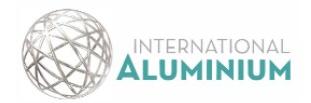

# <span id="page-11-0"></span>3. Materiality and emission factors

### <span id="page-11-1"></span>3.1. Introduction

Discussions were held with the IAI working group members to identify the most material categories to allow focussed calculation tool development for Scope 3 evaluations for the primary aluminium value chain. The material purchased/sold goods and services were then determined based on data collection from working group members.

### <span id="page-11-2"></span>3.2. Methodologies for collection and quantification of data

#### <span id="page-11-3"></span> $3.2.1.$ Collection of Activity Data

Primary activity data related to purchased/sold goods and services, transportation, waste disposal and energy consumption was collected and utilised to facilitate materiality discussions, assessment and Scope 3 calculation tool development.

#### <span id="page-11-4"></span> $3.2.2.$ Scope 3 material categories

The materiality of Scope 3 categories was based on both quantitative and qualitative information. The quantitative evaluation was based on data collection templates received from the working group members. The qualitative information was from bilateral meetings with stakeholder clients, aluminium industry reports, Sphera industry insights and materiality discussion with working group members at the kick-off meeting of the project. The materiality of the categorises were evaluated for magnitude, regulatory and reputational risk, procurement choice and sector guidance. Due to the primary aluminium value chain differentiation, integration and activities, Categories 8, 11,12,13,14 and 15 were excluded from the assessment with the reason explained in the exclusions section.

### *Quantitative assessment - Magnitude*

The reported Scope 3 categories data by the working group members is shown [Table 3-1.](#page-12-0). Based on the completed data collection templates from the working group members, the percentage contribution of each category to the total Scope 3 categories for each client is evaluated and then the average contribution from all the clients data for each category determined (horizontal averaging) and the results are shown i[n Table 3-2.](#page-12-1) The percent data for each category was then assigned a score based on ranges shown i[n Table 3-3.](#page-14-0) Category 1 (purchased good and services) had the highest contribution towards Scope 3 emissions and this is followed by Category 3 (Fuel and energy related activities). While horizontal averaging assisted with data quality scoring, the categories which had low reporting levels required a weighted qualitative evaluation for their materiality.

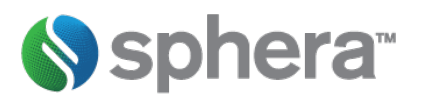

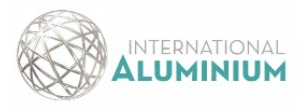

<span id="page-12-0"></span>Table 3-1: Reported scope 3 categories by working group members

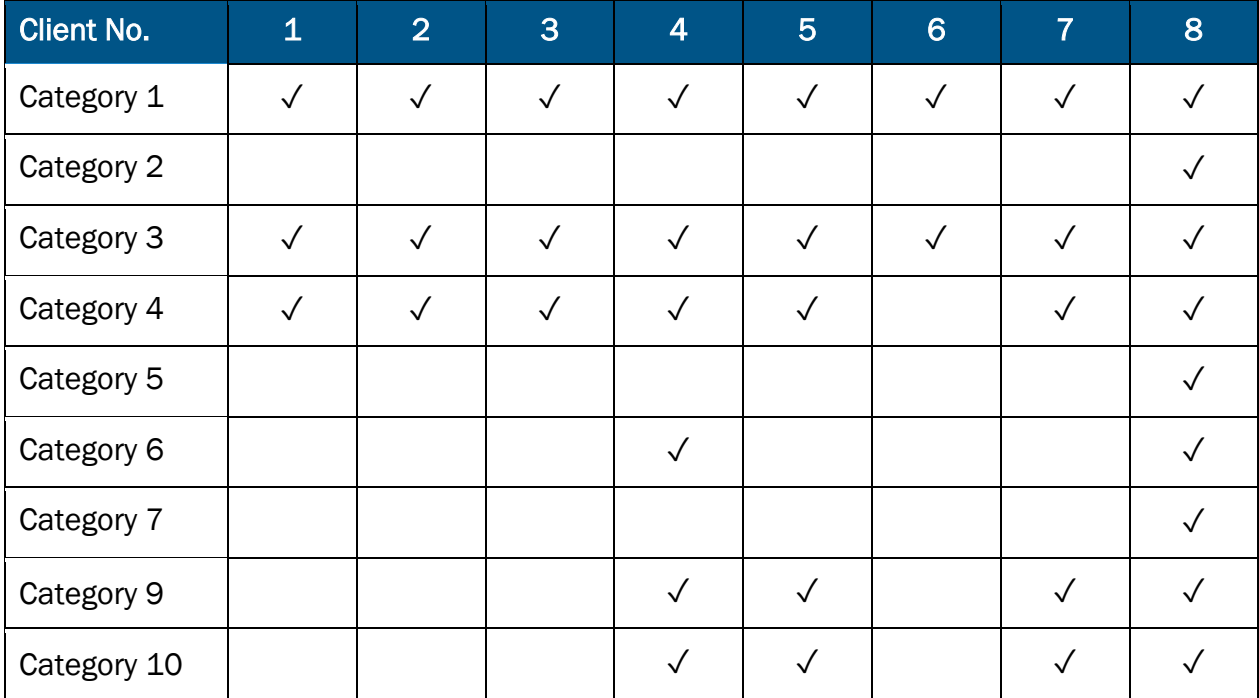

<span id="page-12-1"></span>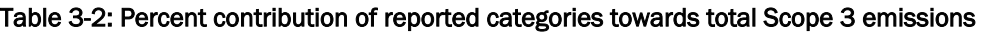

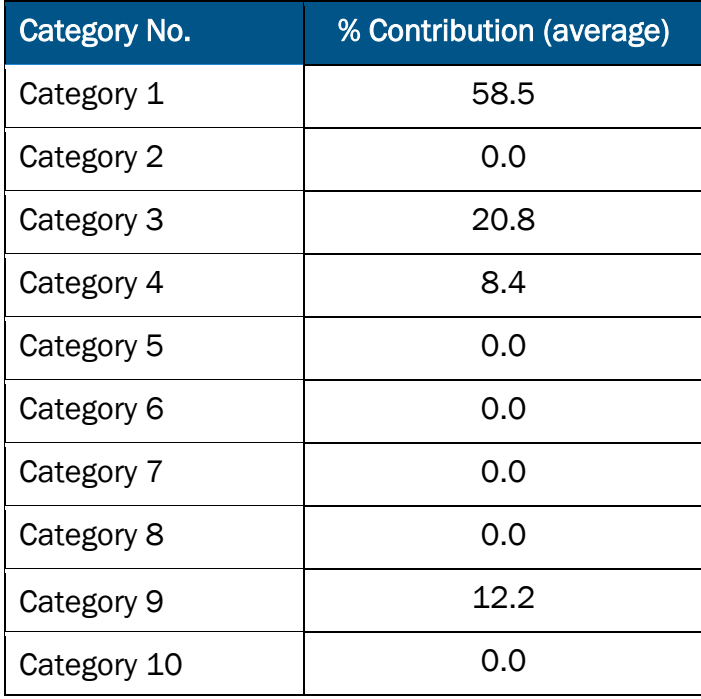

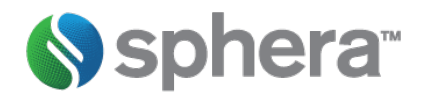

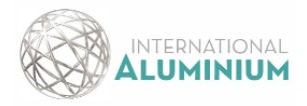

The quality of the data received was qualitatively assessed with quantities of consumed or sold goods and services by the working group members evaluated as mostly being from primary data gathering activities. The completeness of the data for the categories evaluated is based on some of the information in [Table 3-1.](#page-12-0) As far as was practical possible, the emission factors (EFs) provided by participants were used as a preference with any data gaps usingdefault EFs values from public databases or sources. Geographic representativeness of the data could not be assessed as some members provided aggregated data for their operations and other members submitted only a subset of their entire operations. Each data quality criterion was allocated a score between 0 and 100 with the sum total of the score for each category giving the final data quality indicator. The predefined data ranges were good, fair and poor with total score ranges used to define the quality of data shown [Table 3-3.](#page-13-0) The overall data quality evaluation is presented in colour coded format in [Table 3-4.](#page-13-1)

### <span id="page-13-0"></span>Table 3-3: Data quality assessment ranges and colour coding

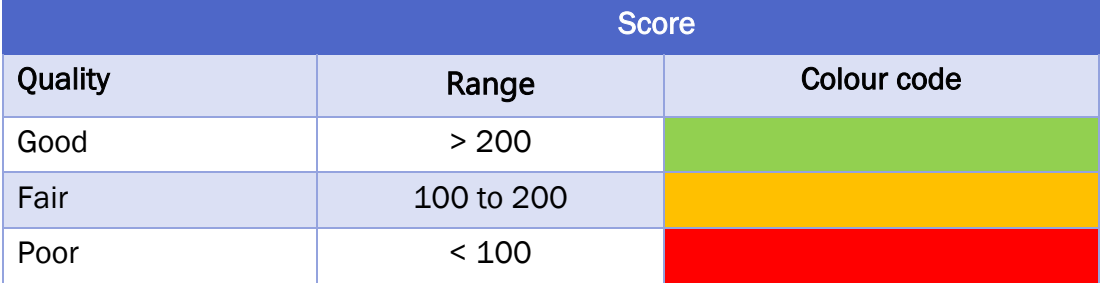

### <span id="page-13-1"></span>Table 3-4: Data quality assessment criterion and scoring

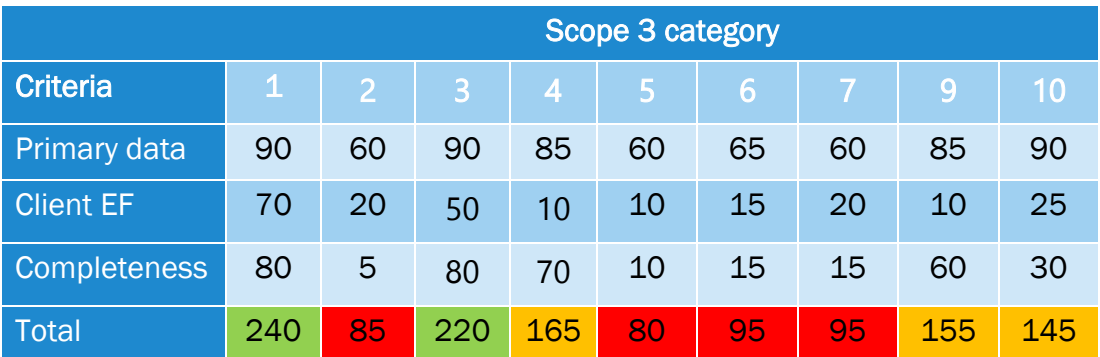

### *Qualitative assessment – regulatory and reputational risk*

Risks to the primary aluminium value chain were evaluated and assigned a score for both regulatory changes and reputational exposure for inaction. The assessment relied on industry knowledge and perspectives from bilateral meetings.

### *Qualitative assessment –procurement choice*

The ability of working group members to change their procurement policies and re-configure supply chains to reduce GHG emissions was assigned a score with the type of relationships the organisations have with suppliers taken into account.

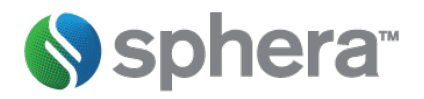

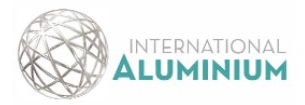

The sector guidance for Scope 3 emissions mitigation specific to the aluminium industry was evaluated together with the guidance for the mining and metals industry in general. Publicly available reports and confidential information were both used to score different categories for evaluation.

### *Scoring and weighting*

[Table 3-3](#page-14-0) has the criteria for scoring different categories with the weighting associated with each criterion in [Table](#page-14-1)  [3-4.](#page-14-1) The quantitative (magnitude) criteria has a higher weighting since data driven materiality evaluation is preferable. However, because of data quality issues, qualitative materiality assessment was also used utilised. Irrespective of value chain position of working group members, procurement choice is a criterion within the influence of these organisations and this is reflected in its weighting. Risk especially from regulation and reputational loss is also important for evaluation as climate change impacts the business landscape. The influence of trade associations and institute was also considered through the sector guidance criteria as most members seek harmonised and consistent approaches for Scope 3 evaluation. The sector guidance had a low weighting as for most categories specific category guidance is still in infant stages.

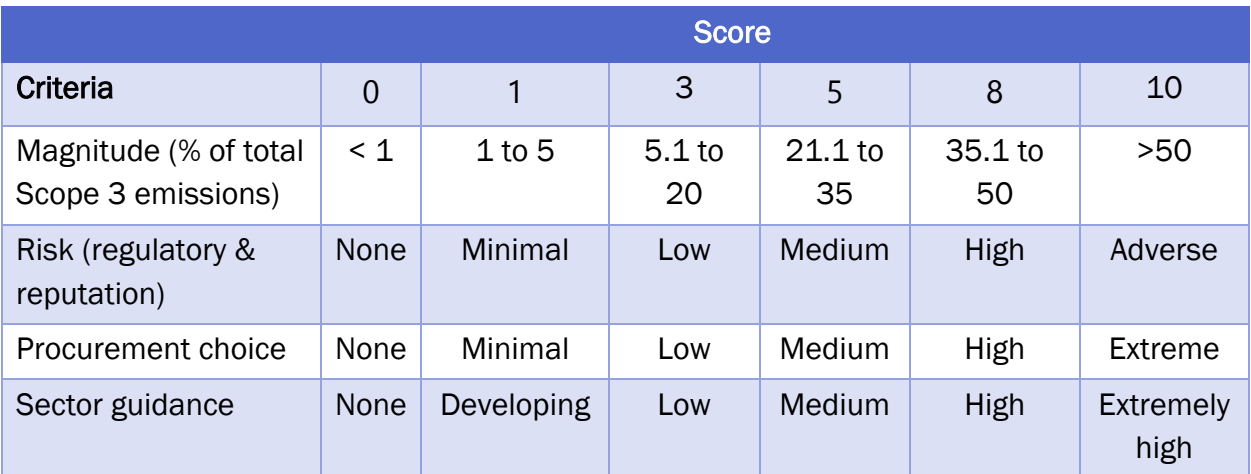

<span id="page-14-0"></span>Table 3-5: Quantitative and qualitative materiality scoring criteria

The materiality of the different categories was based on comparative scoring of the different categories taking account of the weighting of assessment criterion as shown i[n Table 3-4.](#page-14-1) Based on comparative scoring, materiality ranges were defined as high (>50), medium (30.1 to 50) and low (<30). The most material categories for the primary aluminium value chain are purchased goods and services, fuel and energy related activities, upstream transportation, downstream transportation and processing of sold goods based on the criterion of magnitude, risk, procurement choice and sector guidance weighted scoring.

However, for completeness the calculation tool was developed to conduct Scope 3 calculation also for Categories 2, 5, 6 and 7 in case a user enters the requisite activity data and emission factors as these categories have no prior defined default emission factors.

<span id="page-14-1"></span>Table 3-6: Scope 3 categories comparative materiality scoring

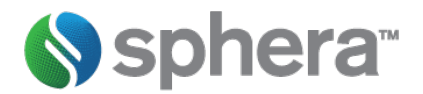

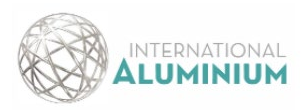

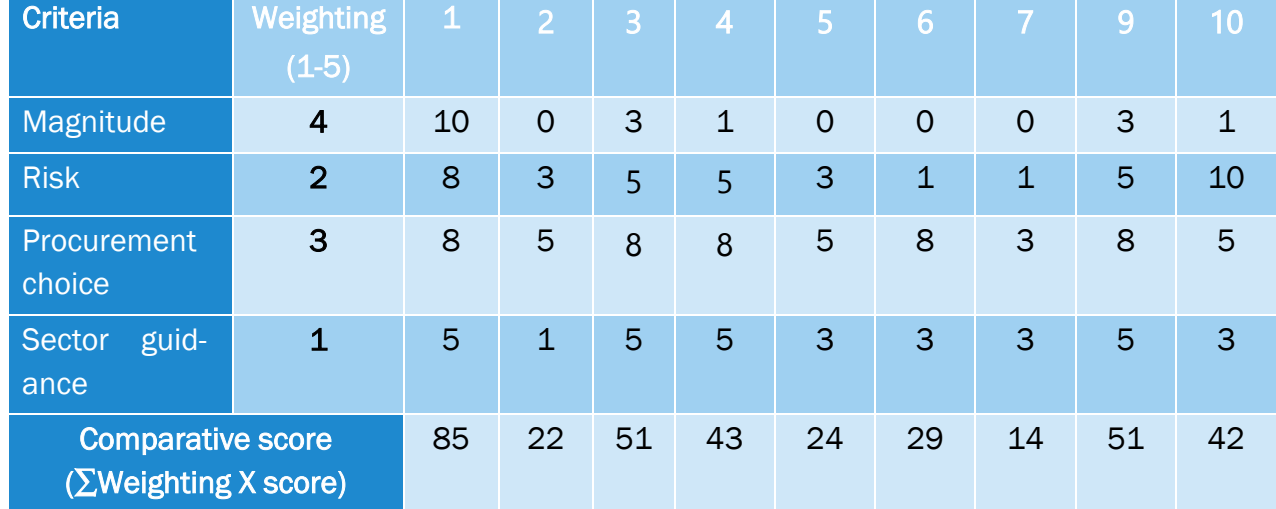

### *Exclusions*

Based on the primary aluminium value chain some Scope 3 categories were excluded based on the activities and structural organisation of the aluminium industry sector

- Category 8: Upstream leased assets –working group members did not have any upstream leased assets
- $\triangleright$  Category 11: Use of sold products the project boundary is at intermediate sold goods (Category 10). Additionally, aluminium find usage in a broad range of products and choosing particular products as representative for the sector would be misleading
- $\triangleright$  Category 12: End-of-life treatment of sold products the project boundary is at intermediate sold goods (Category 10). Additionally, aluminium find usage in a broad range of products and choosing particular products end-of-life treatment as representative would be misleading.
- Category 13: Downstream leased assets working group members did not have downstream leased assets
- $\triangleright$  Category 14: Franchises working group members did not operate any franchises
- $\triangleright$  Category 15: Investments working group members did not operate any investments within the project scope boundaries

#### <span id="page-15-0"></span> $3.2.3.$ Approach to Emission Factors (EF)

Emission factors are representative values that relate a quantity of greenhouse gas emitted to the atmosphere with a particular activity (e.g., the quantity of  $CO<sub>2</sub>$  emitted when combusting a unit of natural gas). The emission factors used in the calculations are provided by the user and can either be quantity based (kg CO2eq/ kg product/service) or cost based (kg CO2 eq/ US\$). Based on data collection templates, only 12.5% of working group members use cost based EFs. However, the developed tool can still make calculation based on both quantity and cost based EFs.

For Categories 1, 3, 4, 9 and 10, the calculation tool can also use default emission factors for typical goods and services identified to be material for the primary aluminium value chain. Precedence is always given to the user defined emission factors before utilisation of default EFs.

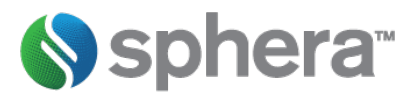

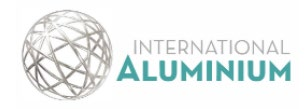

#### <span id="page-16-0"></span> $3.2.4.$ Typical goods and services

The identified typical goods and services for different value chain positions are in [Table 3-2.](#page-16-1) These typical goods and services have default EFs values (ANNEX A) which are from public domain datasets and are used by the calculation tool whenever user defined information is not given (i.e. cell left blank).

### <span id="page-16-1"></span>Table 3-7: Typical goods and services

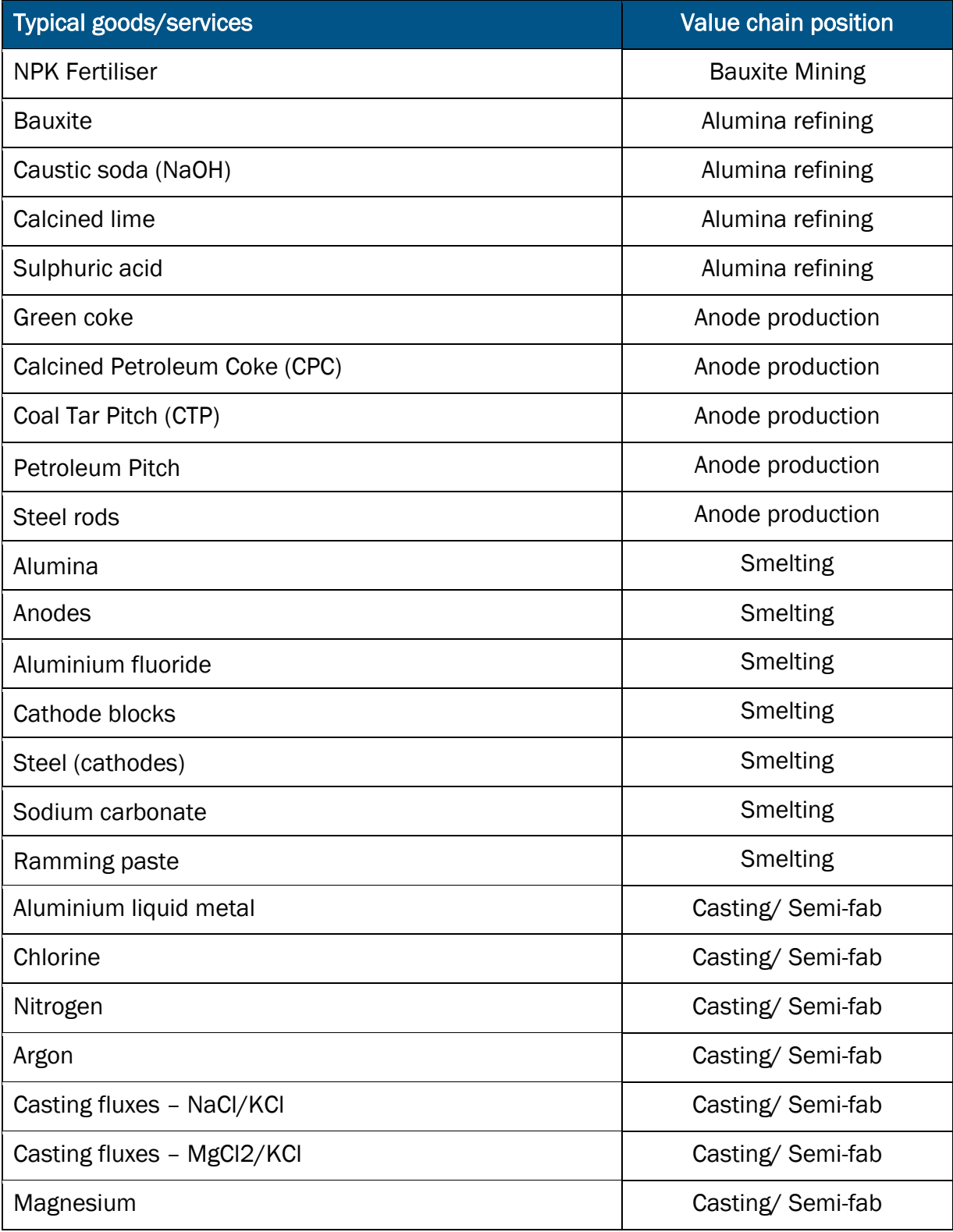

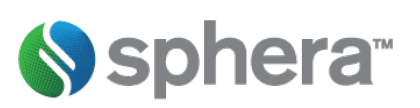

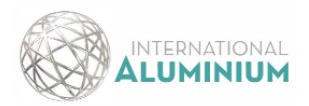

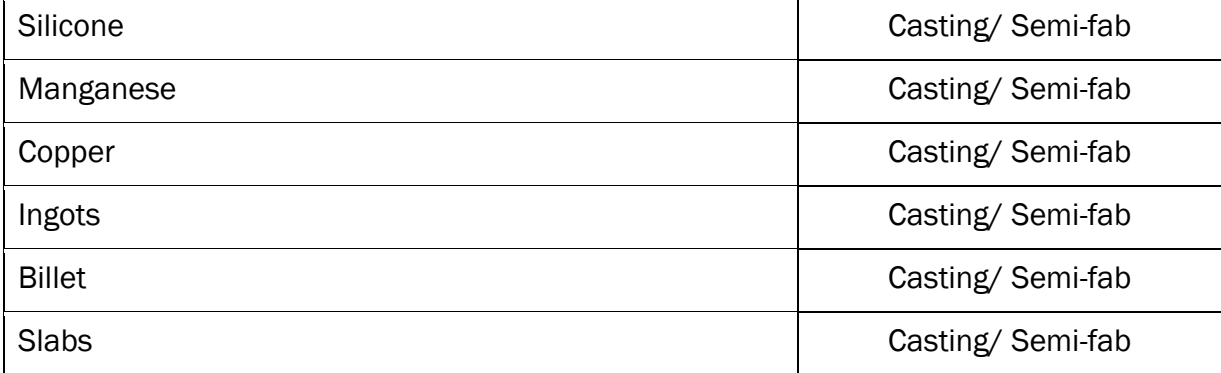

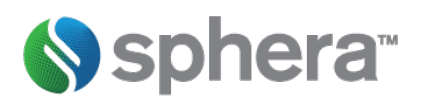

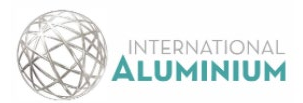

# <span id="page-18-0"></span>4. Data and calculation guidance for specific categories

In the following sections, the detailed data collection and entry methods for each category are described for purposes of having a transparent reference for calculations. [Table 4-1](#page-18-3) shows a summary of the five principles from the GHG Protocol Corporate Standard which guide the accounting and reporting of scope 3 inventory

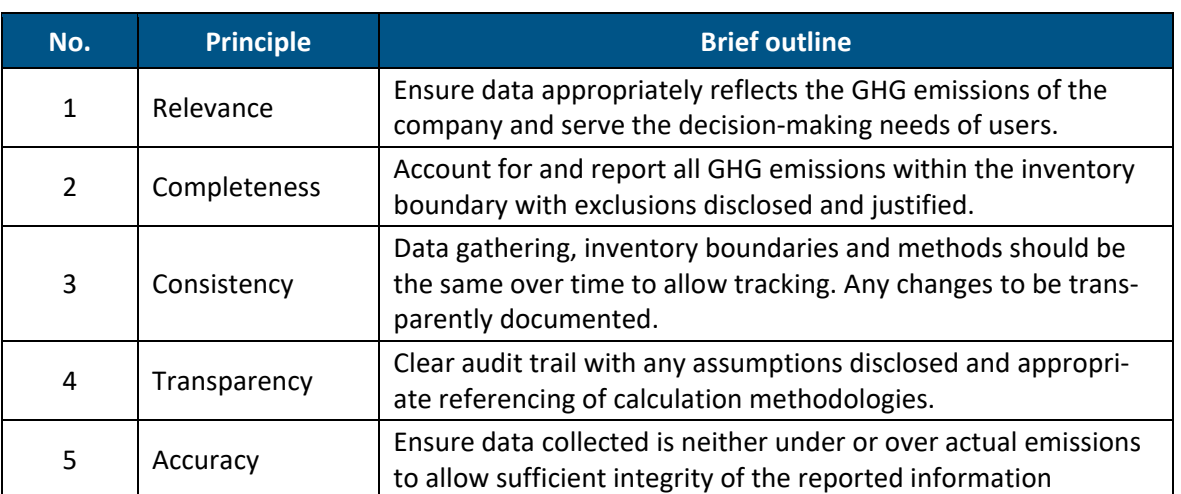

### <span id="page-18-3"></span>Table 4-1: Principles for GHG accounting and reporting of scope 3 inventory

All the calculations and formulas utilised by the developed tool are based on the specific guidance for each category as specified in the technical guidance from GHG [5], for concision purposes the detailed calculation steps are not repeated unless necessary.

### <span id="page-18-1"></span>4.1. Category 1: Purchased goods and services

This category consists of 2 main parts. These include:

- 1. Purchased goods to run the operation
- 2. Purchased refining services by subcontracting

Depending on your organisation's value chain position, at the very least information on your quantities for all typical and goods services listed in [Table 3-2](#page-16-1) should be completed.

#### <span id="page-18-2"></span> $4.1.1.$ Purchased goods to run the operation

The activity data for purchased goods and services for running the operations can be obtained from your organisation's ERP (Enterprise Resource Planning) system where information on weight, volume as well as pieces is recorded.

As a first step, the share which constitutes 80% of the cost of the overall purchased goods (indicated by weight or volume) per site should be collected. The emission factors (EFs) associated with the purchased goods/service can be obtained from your suppliers, public or commercial databases.

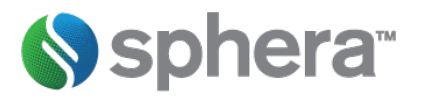

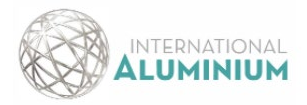

#### <span id="page-19-0"></span> $4.1.2.$ Purchased refining services by subcontracting

This description is for cases when material waste streams are sent to subcontractors to recover aluminium. The EFs (kg CO2 eq./kg recycled) will have to be obtained from the subcontractor. For secondary aluminium recyclers with multiple products appropriate allocation has to be applied for the aluminium proportion.

#### <span id="page-19-1"></span> $4.1.3.$ Data entry

Category 1 information is to be entered in sheet 'Category\_1'. The quantity information in kg is entered in column D and the quantity based EFs (kg CO2 eq/ kg product) is to be entered in column F. Should you intend to use default EFs for your typical good and services, you leave the corresponding cell in column F BLANK. If you have cost-based information, the cost (US\$) of goods/services is entered in column E and the corresponding emission factor (kg CO2 eq/ US\$) is to be entered in column G. The calculation tool can work with mixed quantity and costbased information for different goods/services. For a single item, when both quantity and cost-based information is provided, the tool will only use the quantity-based information.

#### <span id="page-19-2"></span> $4.1.4.$ Client EFs

Cradle-to-gate emission factors of the purchased goods or services per unit mass of product (kg CO2e/kg) or per economic value (kg CO2e/US\$) have to be requested from your suppliers. It is recommended that specific and verified emission factors are sourced. Should the supplier not have a specific EF you will have to collect:

- Cradle-to-gate EFs for the materials used by tier  $1$ supplier<sup>1</sup> to produce the purchased good
- Life cycle EFs for fuel used by incoming transport of input materials to tier 1 supplier
- Direct (process) emissions during the manufacturing stages of the purchased good
- EFs for waste outputs by tier 1 supplier to produce the purchased good.

The total emissions to produce the purchased good can then be obtained from multiplying the quantity consumed and the associated activity EF of the above bullet points and summing all results. Specific exemplar calculations for this scenario are in Chapter 1 of the technical guidance for Category 1 from GHG website (Chapter1.pdf [\(ghgprotocol.org\)\)](https://ghgprotocol.org/sites/default/files/standards_supporting/Chapter1.pdf) [5]

#### <span id="page-19-3"></span> $4.1.5.$ Default EFs

For most of the typical goods in [Table 3-2](#page-16-1) , the default EFs and reference sources are listed in Annex A. These values are utilised by the tool whenever a cell in column F is left BLANK, but a quantity value has been assigned in a corresponding cell column D. The default EFs are for cradle-to-gate studies.

#### <span id="page-19-4"></span> $4.1.6.$ Calculation procedure

Depending on user input data and application of appropriate conditional scenarios to this input data the total emissions for Category 1 are evaluated using the average-data method as below:

Total emissions = 
$$
\sum_{1}^{m}
$$
(mass of purchased good × *EF*<sub>Client\_input</sub> of purchased good)

<span id="page-19-5"></span> $1$  Tier 1 supplier – partners that are direct suppliers of your final product

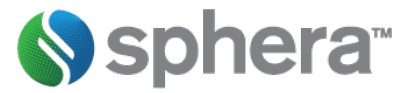

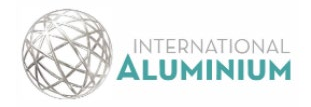

+ 
$$
\sum_{1}^{n}
$$
 (mass of purchased good × *EF*<sub>default\_value</sub> of purchased good)  
+  $\sum_{1}^{p}$  (value of purchased good (\$)

 $\times$  EF<sub>Client\_input</sub> of purchased goodper unit of economic value  $\binom{kgCO_2e}{\$}$ 

Where m and n represent number of purchased goods with EF provided by the client and default values respectively. The letter *p* represent number of purchased goods with cost based EFs. The respective units for mass and EF are as detailed in sectio[n 4.1.4](#page-19-1)

### <span id="page-20-0"></span>4.2. Category 2: Capital Goods

Scope 3 emissions from capital goods for the aluminium value chain are expected to fluctuate from year to year and therefore when reporting this category it is imperative to indicate exceptional or non-recurring capital investments.

The capital goods (fixed assets) calculations are only cost based with the price (US\$) of the capital goods to be entered in column E and the corresponding EFs (kg CO2 eq./ US\$) to be entered in column F. The required EFs for this category are for the cradle-to-gate emissions to produce the capital goods purchased and is NOT for the use of the capital goods.

The category 2 emissions are evaluated using the average spend-based method as follows:

Total emissions = 
$$
\sum_{1}^{n} (value \ of \ capital \ good (USS) \times
$$

 $EF_{Client\_input}$  of purchased capital good per unit of economic value  $\binom{kg\ CO_2 e}{U S\$}$ )

Where n is the number of capital goods purchased.

### <span id="page-20-1"></span>4.3. Category 3: Fuel- and energy related activities (not included in scope 1 or scope 2)

This category is for the extraction, production and transportation of fuels/electricity purchased and consumed by your organisation including transmission and distribution (T&D) losses. This also applies even if your organisation has a captive power plant (CPP).

For avoidance of doubt, when completing category 3, it is recommended to refer to category 3 specific guidance from the GHG website [\(Chapter3.pdf \(ghgprotocol.org\)\)](https://ghgprotocol.org/sites/default/files/standards_supporting/Chapter3.pdf) [5]

#### <span id="page-20-2"></span> $4.3.1.$ Activity data

The activity data required are fuel types used, quantities, and respective EFs. The EFs can be obtained from suppliers or recommended databases which are listed on the GHG website (Life Cycle Databases | Greenhouse Gas [Protocol \(ghgprotocol.org\)\)](https://ghgprotocol.org/life-cycle-databases) [6]

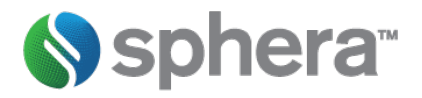

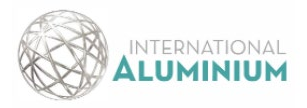

#### <span id="page-21-0"></span> $4.3.2.$ Data Entry

In sheet Category\_3, the fuel or electricity consumption quantities (MJ) are to be entered in column E, data for T&D losses is captured in column G and upstream EFs (kg CO2 eq./MJ) for the respective fuel or electricity is to be entered in column H. Should you intend to use default EFs for specific fuels or electricity source you leave the corresponding cell in column H BLANK. For electricity, the 'mixed sources' option is typically for a national grid mix.

#### <span id="page-21-1"></span>4.3.3. Client EFs

For Category 3, careful consideration is required for emission factors that are sourced from suppliers of fuels or electricity. The EF required is the upstream emission factor (i.e excludes combustion or generation related emissions), and if the supplier gives life cycle emission factors, then the upstream emission factor can be calculated as follows

### Upstream  $EF = Life$  cycle  $EF$  – combustion  $EF$

The life cycle and combustion EFs should be from the same temporal, technical and geographic representativeness.

If EFs are sourced from databases, it should be ensured that these EFs are upstream EFs (i.e they exclude combustion/generation related emissions). T&D losses have to be accounted for in Scope 3 calculation and therefore appropriate values must be entered in column G.

#### <span id="page-21-2"></span> $4.3.4.$ Default EFs

The default EFs and reference sources for fuels and electricity are listed in Annex B. These values are utilised by the tool whenever a cell in column H is left BLANK, but a quantity value has been assigned in a corresponding cell in column E. The default EFs for fuels are well-to-tank values that exclude emissions from combustion. The default EFs for electricity are well-to-tank values that exclude emissions from generation as well as transmission and distribution (T&D) losses. As electricity transmission and distribution losses must be considered for Scope 3 calculation, an appropriate T&D factor has to be entered in column G.

#### <span id="page-21-3"></span> $4.3.5.$ Calculation procedure

Depending on user input data and application of appropriate conditional scenarios to this input data the total emissions for Category 3 are evaluated as follows:

Total emissions = 
$$
\sum_{1}^{m} (fuel consumed \times upstream fuel EF_{client\_input}
$$
  
+ 
$$
\sum_{1}^{n} (fuel consumed \times upstream fuel EF_{default\_value})
$$
  
+ 
$$
\sum_{1}^{p} (electricity consumed \times upstream electricity EF_{client\_input})
$$
  
+ 
$$
\sum_{1}^{q} (electricity consumed \times upstream electricity EF_{default\_value})
$$

Where m and p represent number of sources for fuels and electricity with EF provided by the client respectively. The letter n and q represent number of sources for fuels and electricity utilising default EF respectively. The respective units for fuel, electricity and EFs are as detailed in section [4.3.2](#page-21-0)

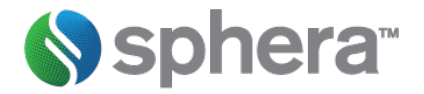

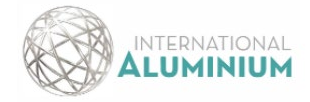

For all calculations, the client input EFs are given precedence ahead of default EF.

### <span id="page-22-0"></span>4.4. Category 4: Upstream Transportation and Distribution

This category is for transportation of goods and services by third party (not owned by your organisation) and when your organisation pays for the transportation. The category also includes transportation of materials between your organisation own sites.

The developed calculation tool uses the distance-based method to execute category 4 evaluation.

#### <span id="page-22-1"></span> $4.4.1.$ Activity data

The required activity data required consists of quantity transported (kg), distance for transportation (km) and mode of transportation. Most of this information can be found in purchase orders of your organisation.

#### <span id="page-22-2"></span> $4.4.2.$ Data Entry

In sheet Category 4 Transport, the user needs to enter the number of transportation modes which are used for the considered goods in column D (please only enter the transport modes of the 3 longest distances, in case a particular goods gets transported by more than 3 transportation means). The transportation modes can be selected in columns E, H and K with respective distances entered in columns F, I and L. It is important to select who pays for costs of transportation in columns G, J and M. For consideration in category 4, the transportations costs must have been paid by the Reporting Company.

#### <span id="page-22-3"></span> $4.4.3.$ Emission factors

The EFs and reference sources for transportation (freight) of goods are listed in Annex C. These values are utilised by default to execute category 4 calculations.

#### <span id="page-22-4"></span> $444.$ Calculation procedure

Depending on user input data and application of appropriate conditional scenarios to this input data the total emissions for Category 4 are evaluated as follows:

Total emissions = 
$$
\sum_{1}^{m} (mass of goods purchased \times distance travelled
$$
  
\n
$$
\times \text{ road transport } EF_{default\_value})
$$
  
\n+ 
$$
\sum_{1}^{n} (mass of goods purchased \times distance travelled \times rail transport } EF_{default\_value})
$$
  
\n+ 
$$
\sum_{1}^{p} mass of goods purchased \times distance travelled \times air transport } EF_{default\_value})
$$
  
\n+ 
$$
\sum_{1}^{q} mass of goods purchased \times distance travelled \times water transport } F_{default\_value})
$$

Where m, n, p and q represent number of good types transported by road, rail, air and water transport respectively. The respective units for mass and distance travelled are as detailed in section [4.4.2](#page-22-2) 

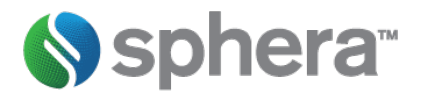

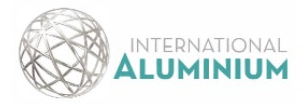

### <span id="page-23-0"></span>4.5. Category 5: Waste generated in operations

In this category, only emissions from waste treatment facilities owned or operated by third parties are to be included. In sheet Cat 5, the quantity (kg) of waste disposed is entered in column C and the respective emission factor (kg CO2 eq./ kg waste disposed) of the waste disposal method is to be entered in column E.

The total emissions for Category 5 are evaluated as follows:

Total emissions =  $\sum$  (waste produced  $\times$  waste treatment EF $_{\rm client\_input})$ 1

Where n is the number of waste types disposed.

### <span id="page-23-1"></span>4.6. Category 6: Business travel

This category is for emissions from business related transportation and accommodation of employees by third party organisations. The requisite information for this category is captured in sheet Cat 6

#### <span id="page-23-2"></span> $4.6.1.$ Data entry – business travel

In sheet Cat 6, on the appropriate mode of transportation enter the total distance (km) travelled in column B and the emission factor (kg CO2 eq./km) associated with the mode of transportation in column C.

#### <span id="page-23-3"></span> $4.6.2.$ Data entry – hotel accommodation

Under the heading hotel accommodation, enter the total number of nights spend in either mid-scale or upscale hotels in column B and the corresponding emission factors (kg CO2 eq./day) for the mid-scale and upscale accommodation.

#### <span id="page-23-4"></span>4.6.3. Emission factors

Specific client EFs are required for this category, however, should these not be available the default values from employee commuting (Category 7) in Annex C can be utilised as a starting point.

#### <span id="page-23-5"></span>4.6.4. Calculation procedure

Depending on user input data and application of appropriate conditional scenarios to this input data the total emissions for Category 7 are evaluated as follows:

Total emissions = 
$$
\sum_{1}^{m} (Total distance travelled using mode of transport)
$$

$$
\times EF_{client\_input} of mode of transport)
$$

$$
+ \sum_{1}^{n} (annual number of hotel nights \times EF_{client\_input} of hotel class)
$$

Where m and n represent transport mode and hotel classification respectively. The respective units for distance travelled and EFs are as detailed in section [4.6.1](#page-23-2) and [4.6.2.](#page-23-3)

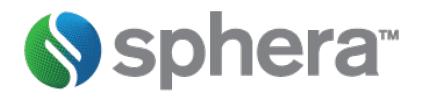

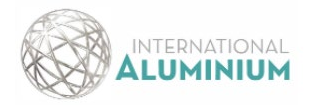

### <span id="page-24-0"></span>4.7. Category 7: Employee commuting

The category covers emissions from employee commuting between their residential home and worksite. The Scope 3 calculation tool utilises the distance-based method and requires activity data in the form of mode of transportation and distance travelled. The activity data is generally gathered from employee surveys and then creating the requisite employee commuting profile that is required to make calculations for this category.

#### <span id="page-24-1"></span>471 Data entry

In sheet Cat 7, enter the total number of employees using a specific mode of transport in column A, Total travelled distance (passenger-km) for the specific transportation mode in column C and the specific transportation mode emission factor (kg CO2 eq./ passenger-km) in column E. Should you intend to use default EFs for a specific mode of transport you leave the corresponding cell in column E BLANK

#### <span id="page-24-2"></span> $4.7.2.$ Calculation procedure

Depending on user input data and application of appropriate conditional scenarios to this input data the total emissions for Category 7 are evaluated using the average-data method as below:

Total emissions = 
$$
\sum_{1}^{n} (Total distance travelled using mode of transport)
$$

$$
\times EF_{Client\_input} of mode of transport)
$$

$$
+\sum_{1}^{n}(Total distance travelled using mode of transport \times EF_{default\_value} of mode of transport)
$$

Where n represent the specific mode of transportation. The respective units for total distance travelled and transportation EFs are as detailed in section [4.7.1](#page-24-1)

#### <span id="page-24-3"></span> $4.7.3.$ Determination of Total Distance Travelled

The total distance to be used in section [4.7.2](#page-24-2) is determined by creating an employee commuting profile based on employee survey. Key information required include number of employees using the specific mode transport and their average one-way commute distance (km). The following formula can then be used to calculate total distance travelled for each specific mode of transport

Total distance travelled = 
$$
\sum_{1}^{n} No. of employees using mode of transport × Average travelled distance
$$

(single journey in km)  $\times$  2  $\times$  working days for the specific country

Where *n* represent the specific mode of transportation.

### <span id="page-24-4"></span>4.8. Category 8: Upstream leased assets

This category was established to be inapplicable to the aluminium value chain based on the Scope 3 steering working group members' feedback.

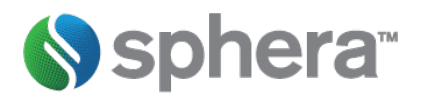

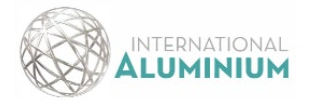

### <span id="page-25-0"></span>4.9. Category 9: Downstream Transportation and Distribution

This category is for transportation and distribution of intermediate products sold by your organisation using third party (not owned by your organisation) transport and when the customer pays for the transportation. The category also includes storage of goods, however, storage emissions within the aluminium value chain were considered immaterial for the aluminium value chain.

The developed calculation tool uses the distance-based method to execute category 9 evaluation.

#### <span id="page-25-1"></span> $4.9.1.$ Activity data

The required activity data required consists of quantity transported (kg), distance for transportation (km) and mode of transportation.

#### <span id="page-25-2"></span>4.9.2. Data Entry

In sheet Category 9 Transport, the user needs to enter the number of transportation modes which are used for the considered goods in column D (please only enter the 3 longest distances transport modes should the particular goods be transported by more than 3 transportation means). The transportation modes can be selected in columns E, H and K with respective distances entered in columns F, I and L. It is important to select who pays for costs of transportation in columns G, J and M. For consideration in category 9, the transportations costs must have been paid by the Customer.

#### <span id="page-25-3"></span>4.9.3. Emission factors

The EFs and reference sources for transportation (freight) of goods are listed in Annex C. These values are utilised by default to execute category 9 calculations.

#### <span id="page-25-4"></span>4.9.4. Calculation procedure

Depending on user input data and application of appropriate conditional scenarios to this input data the total emissions for Category 9 are evaluated as follows:

Total emissions = 
$$
\sum_{1}^{m}
$$
(mass of goods purchased × distance travelled  
\n× road transport EF<sub>default\_value</sub>)  
\n+ 
$$
\sum_{1}^{n}
$$
(mass of goods purchased × distance travelled × rail transport EF<sub>default\_value</sub>)  
\n+ 
$$
\sum_{1}^{p}
$$
 mass of goods purchased × distance travelled × air transport EF<sub>default\_value</sub>)  
\n+ 
$$
\sum_{1}^{q}
$$
 mass of goods purchased × distance travelled × air transport EF<sub>default\_value</sub>)

Where m, n, p and q represent number of good types transported by road, rail, air and water transport respectively. The respective units for mass and distance travelled are as detailed in section [4.9.1.](#page-25-1)

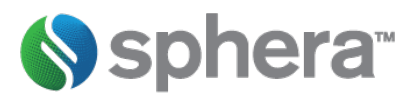

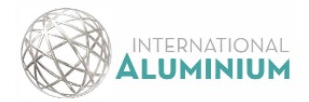

### <span id="page-26-0"></span>4.10. Category 10: Processing of sold products

This category evaluates emissions from processing of sold intermediate goods by third parties (your organisation's customers). The emissions for this category include the scope 1 and 2 of your immediate downstream value chain partners.

Depending on your organisation's value chain position, at the very least, information on your quantities of sold intermediate goods from the typical and goods services listed in [Table 3-2](#page-16-1) should be completed.

#### <span id="page-26-1"></span> $4.10.1.$ Data collection

The type and quantities of sold intermediate goods can be collected internally from your organisation's ERP systems. The reference flows and EFs associated with processing of these sold intermediates can be obtained from your downstream partners. Databases and industry associations can also be used as a source for the EFs. The GHG website [\(Life Cycle Databases | Greenhouse Gas Protocol \(ghgprotocol.org\)](https://ghgprotocol.org/life-cycle-databases) [6]list some third-party databases that users can also use to gather EFs of products.

#### <span id="page-26-2"></span> $4.10.2.$ Data entry

Category 10 information is to be entered in sheet 'Category\_10'. The quantity information in kg is entered in column D and the quantity based EFs (kg CO2 eq/ kg product) is to be entered in column F. Should you intend to use default EFs for your typical good and services, you leave the corresponding cell in column F BLANK. If you have cost-based information, the cost (US\$) of sold intermediate goods is entered in column E and the corresponding emission factor (kg CO2 eq/ US\$) is to be entered in column G. The calculation tool can work with mixed quantity and cost-based information for different sold intermediate goods. For a single item, when both quantity and costbased information is provided, the tool will only use the quantity-based information.

#### <span id="page-26-3"></span>4.10.3. Client based EFs

For category 10 evaluation, careful consideration is required for emission factors to be used with the calculation tool to avoid double counting. It is likely the customer will give EFs of their processed good (i.e kg CO2 eq/ kg of processed good). For example, if you are a bauxite producer it is likely the refiner would give you an emission factor with units as kg CO<sub>2</sub>eq/kg alumina. To use these values with the calculation tool you will need to convert either the quantity of the goods you sold or the EFs. For equivalent amount conversion of sold goods to processed goods you will need a reference flow (taking the bauxite an example, you would like to calculate the amount of alumina produced from the amount of bauxite you sold to the customer) if you want to use the customer provided EF. For the EF conversion approach, you convert the kg CO<sub>2</sub>eq/kg processed goods to an equivalent EF with units as kg  $CO<sub>2</sub>$ eq/ kg sold goods if you want to use the quantities of goods you sold. Annex E shows a demonstration calculation for the two approaches starting with EFs as provided by IAI which are based on kg CO2 eq/ kg aluminium and these are initially converted to kg  $CO<sub>2</sub>$  eq/ kg of product (specific value chain position).

#### <span id="page-26-4"></span> $4.10.4$ Default EFs

For typical sold goods for the aluminium value chain, default EFs and reference sources are listed in Annex D. These values are utilised by the tool whenever a cell in column F is left BLANK, but a quantity value has been assigned column D.

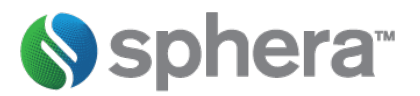

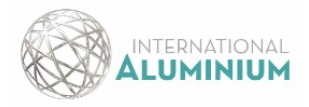

#### <span id="page-27-0"></span>4.10.5. Calculation procedure

Depending on user input data and application of appropriate conditional scenarios to this input data the total emissions for Category 10 are evaluated using the average-data method as below:

Total emissions = 
$$
\sum_{1}^{m} (equivalent mass of processed good from amount sold
$$

$$
\times EF_{client\_input} of processed good)
$$

$$
+ \sum_{1}^{n} (equivalent mass of processed good from amount sold \times EF_{default\_value} of processed good)
$$

$$
+ \sum_{1}^{p} (value of sold good ($\$) \times EF_{client\_input} of sold good $\left(\frac{kgCo_{2}e}{$}\right))
$$

Where *m* and *n* represent number of sold goods with EF provided by the client and default values respectively. The letter *p* represent number of sold goods with cost based EFs. The respective units for mass and EF are as detailed in section [4.10.2.](#page-26-2)

### <span id="page-27-1"></span>4.11. Category 11 to 15

These categories were determined as being inapplicable to the aluminium value chain based on the Scope 3 steering working group members' feedback.

### <span id="page-27-2"></span>4.12. Executing Scope 3 Calculations

The developed Scope 3 calculation tool is based on a VBA<sup>2</sup> code. When you have completed data input, press CTRL and S keys simultaneously from your keyboard. This is the short-cut key that automatically runs the macro for performing the Scope 3 calculations for the completed template. New run results are logged in sheet "Summary\_Results". If the sheet "Summary\_Results" already exists it is renamed SR\_date/time-of-last-run.

Please note the Scope 3 calculation tool has prefilled validation quantities and EFs for each Scope 3 category worksheet and these require deleting so that you enter your own organization data in these worksheets.

<span id="page-27-3"></span><sup>2</sup> VBA – Visual Basic for Applications

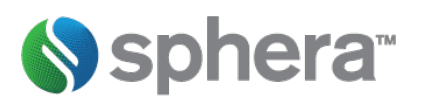

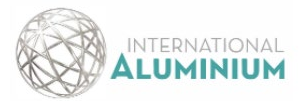

## <span id="page-28-0"></span>5. Quality control, documentation and reporting

### <span id="page-28-1"></span>5.1. Quality control and assurance

It is important to have a formal quality control and assurance (QA/QC) system to identify errors and omissions. This will facilitate confidence in decision making processes for various stakeholders who utilise your Scope 3 inventory results. It is recommendable to have a data management plan and the guidelines in Appendix C of Data Management Plan of the Corporate Value Chain (Scope 3) Accounting and Reporting Standard [\(Corporate Value](https://ghgprotocol.org/standards/scope-3-standard)  Chain (Scope 3) Standard | [Greenhouse Gas Protocol \(ghgprotocol.org\)\)](https://ghgprotocol.org/standards/scope-3-standard) [1] could be a starting point.

### <span id="page-28-2"></span>5.2. Documentation and reporting

The principles of relevance, accuracy, completeness, consistency and transparency should guide information presentation. The full requirements and guidance for reporting Scope 3 are in Chapter11 of the Corporate Value Chain (Scope 3) Accounting and Reporting Standard (Corporate Value Chain (Scope 3) Standard | Greenhouse [Gas Protocol \(ghgprotocol.org\)\)](https://ghgprotocol.org/standards/scope-3-standard) [1].

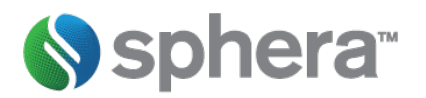

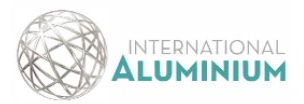

- <span id="page-29-0"></span>[1] WRI/WBCSD GHG Protocol, "Corporate Value Chain (Scope 3) Accounting and Reporting Standard," WRI/WBCSD, Washington, DC, 2013.
- [2] International Aluminium Institute (IAI), "Greenhouse Gas Emissions Monitoring and Reporting by the Aluminium Industry," London, 2006.
- [3] GHG Protocol, "Calculation Tools," GHG Protocol, 2015.
- [4] International Alumnium Institute (IAI), "Good Practice Guidance for Calculation of Primary Aluminium and Precursor Product Carbon Footprints," IAI, London, 2021.
- [5] GHG Protocol, "Scope 3 Calculation Guidance," 12 04 2013. [Online]. Available: https://ghgprotocol.org/scope-3-technical-calculation-guidance.
- [6] GHG Protocol, "Life Cycle Databases," 13 06 2022. [Online]. Available: https://ghgprotocol.org/life-cycledatabases.
- [7] A. Hoxha and B. Christensen, "The carbon footprint of fertiliser production: regional reference values," International Fertiliser Society, Prague, 2019.
- [8] IAI, "Greenhouse Gas Emissions Primary Aluminium," 2021. [Online]. Available: https://internationalaluminium.org/statistics/greenhouse-gas-emissions-intensity-primary-aluminium/.
- [9] Winnipeg City Council, "Winnipeg Sewage Tratment Program Plant Process Report," 2012. [Online]. Available: https://www.winnipeg.ca/finance/findata/matmgt/documents/2012/682-2012/682- 2012\_Appendix\_H-WSTP\_South\_End\_Plant\_Process\_Selection\_Report/Appendix%207.pdf.
- [10] IPPC, "Emission factor database," 2021. [Online]. Available: https://www.ipccnggip.iges.or.jp/EFDB/main.php.
- [11] L. Edwards, M. Hunt, P. Verma, P. Weyell and J. Koop, "Sustainable CPC Production at the Vizag Calciner," in *Proceeding of the 38th International ICSOBA*, 2020.
- [12] Worldsteel Association, Worldsteel Association, 2020. [Online]. Available: https://worldsteel.org/steeltopics/sustainability/sustainability-indicators/. [Accessed 04 08 2022].
- [13] S. Ehrenberger, "Update of Life Cycle Assessment of Magnesium Components in Vehicle Construction," German Aerospace Center, Stuttgart, 2020.
- [14] G. Saevarsdottir, H. Kvande and T. Magnusson, "Greenhouse gas emissions from silicon production development of carbon footprint with changing energy systems," in *International Ferro-Alloys Congress*, Trondeim, 2021.
- [15] Euro Manganese Inc, "Euro Manganese Announces Results of Life Cycle Assessment for the Chvaletice Manganese Project," Euro Manganese Inc, 02 08 2022. [Online]. Available: https://www.mn25.ca/post/euro-manganese-announces-results-of-life-cycle-assessment-for-thechvaletice-manganese-project. [Accessed 04 08 2022].
- [16] International Copper Association, "Copper Environmental Profile," Copper Alliance, Washington, 2021.

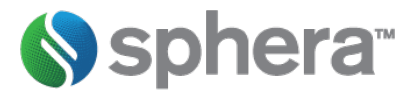

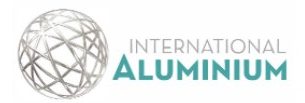

- [17] DEFRA, "Greenhouse gas reporting: conversion factors 2021," Department for Environment, Food & Rural Affairs, 2021. [Online]. Available: https://www.gov.uk/government/publications/greenhouse-gas-reportingconversion-factors-2021. [Accessed 2022].
- [18] European Aluminium, "Life-Cycle inventory data for aluminium production and transformation processes in Europe," European Aluminium, Brussels, 2018.
- [19] A. E. Nilsson, M. M. Aragones, F. A. Torralvo, V. Dunon, H. Angel, K. Komnitsas and K. Willquist, "A Review of the Carbon Footprint of Cu and Zn Production from Primary and Secondary Sources," *Minerals,* vol. 7, p. 168, 2017.

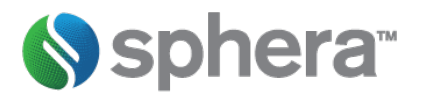

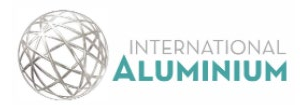

# <span id="page-31-0"></span>ANNEX A: Default Emission Factors for Typical Purchased Goods (Category 1)

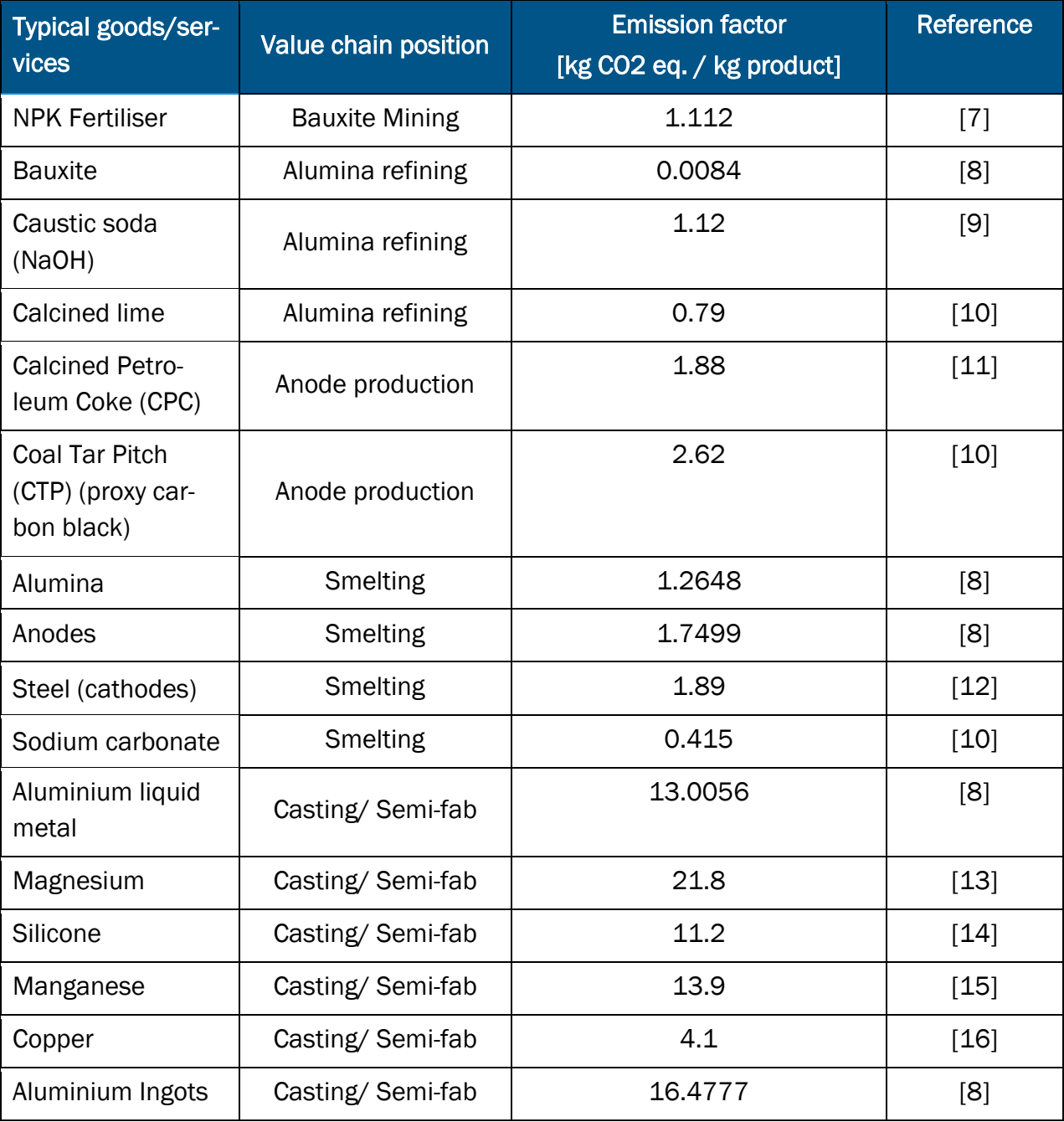

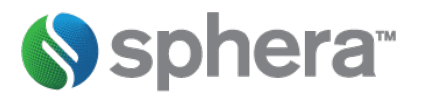

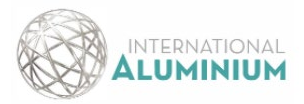

# <span id="page-32-0"></span>ANNEX B: Default Emission Factors for Fuel and Electricity (Category 3)

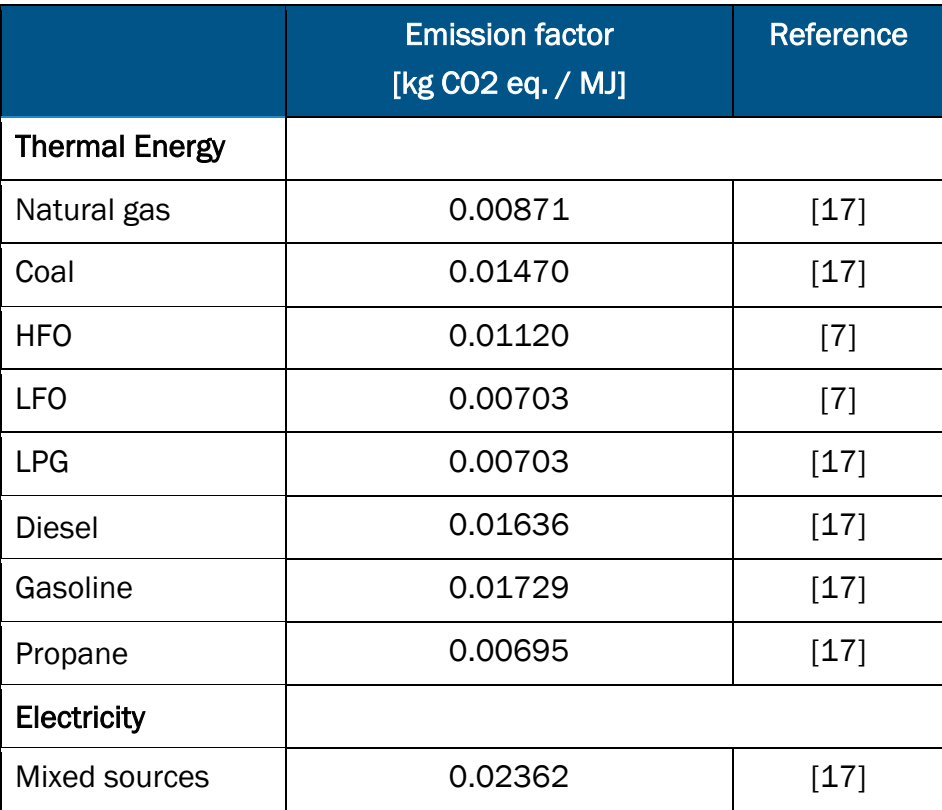

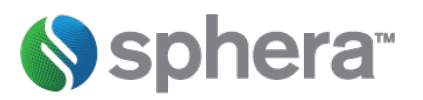

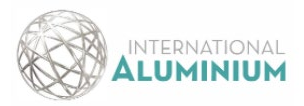

## <span id="page-33-0"></span>ANNEX C: Default Emission Factors for Transportation (Category 4, 7 and 9)

### Transportation of goods (category 4 & 9)

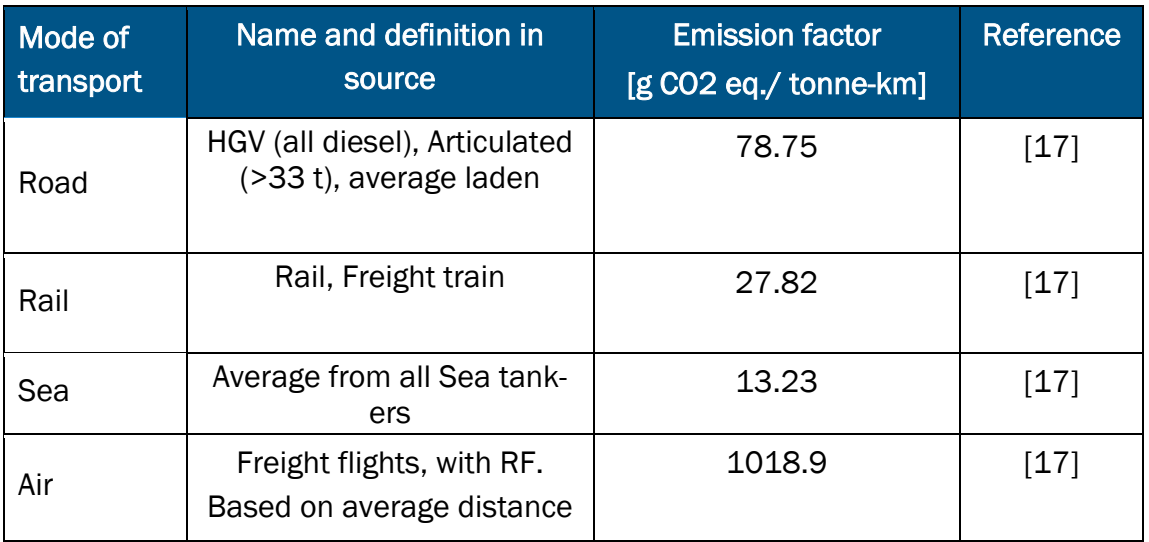

### Transportation of employees (category 7)

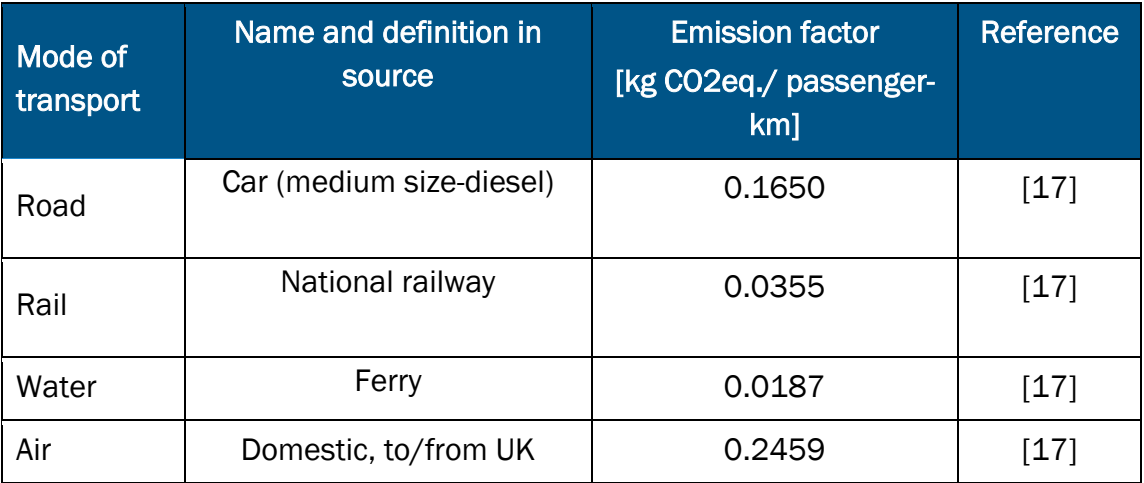

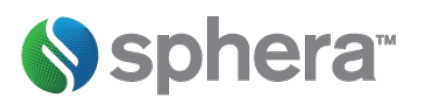

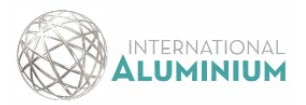

# <span id="page-34-0"></span>ANNEX D: Default Emission Factors for Typical Sold Goods (Category 10)

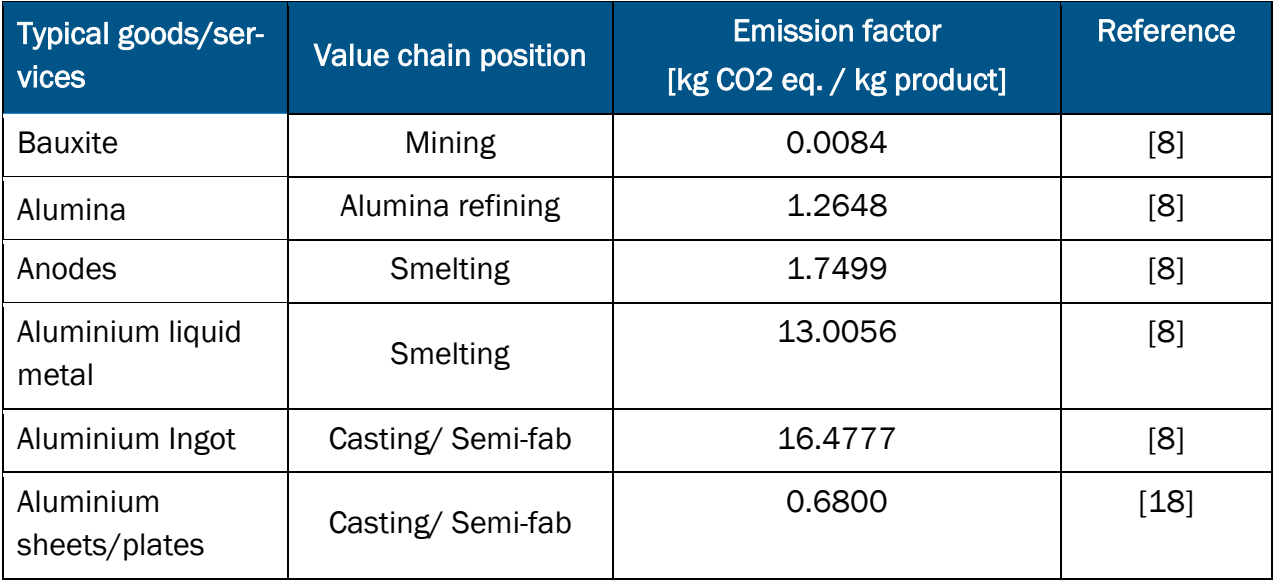

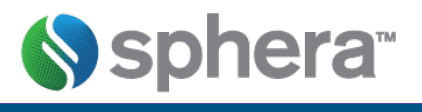

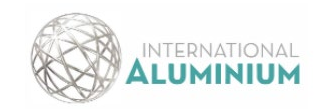

# ANNEX E: Category 10 quantities and EFs conversion example

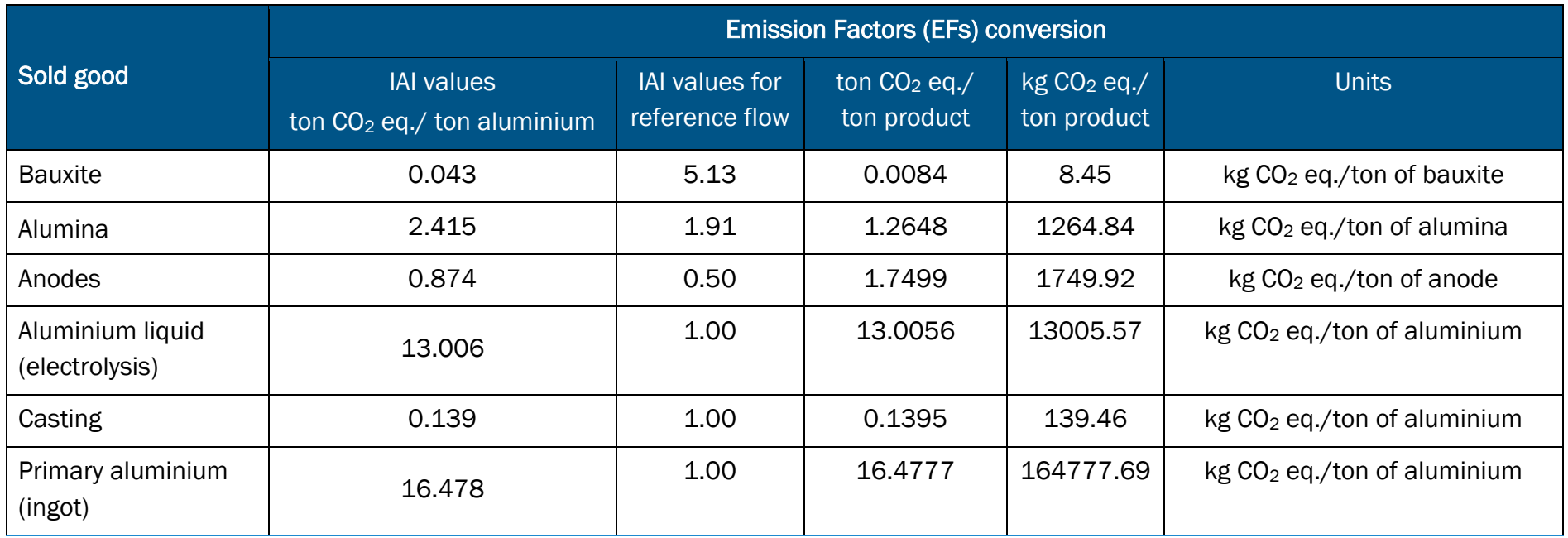

<span id="page-35-0"></span>Example: If you are a bauxite producer and you sold 200 tonnes of bauxite to a refiner

### 1.0 Quantity based conversion

The EF from the customer (refiner) will be kg CO2 eq/ ton alumina but the quantities you will have have sold are for bauxite. To use the customer EFs you will need to convert the bauxite amount sold to an equivalent amount of alumina using reference flows.

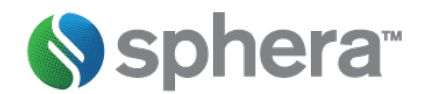

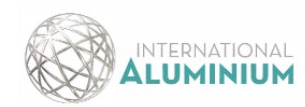

Amount processed good made  $=$  Amount produced (sold)good  $*\left(\frac{ref\,er\,ence\,flow\,of\,proces\,sed\,g}{ref\,er\,ence\,flow\,of\,produced\,(sold)}\right)$  $\overline{f}$  produced (sold) good)

Amount processed good made (alumina) =  $\frac{200 \times 1.91}{5.13}$ Amount processed good made (alumina) =  $74.43$  ton

GWP from processing of sold good = Amount processed good made x Emission Factor of processed good

Global Warming Potential (GWP) from sold good processing =  $74.43 \times 1264.85$ 

Global Warming Potential (GWP) from sold good processing  $= 94 144.03$  kg CO2 eq

### 2.0 Emission Factor based conversions

The EF from the customer (refiner) will be kg CO2 eq/ ton alumina from the customer is converted to kg CO2 eq./ton bauxite

Converted processed good EF = EF of processed good 
$$
*\left(\frac{reference\ flow\ of\ processed\ good}{reference\ flow\ of\ produced\ (solid)\ good}\right)
$$

Converted processed good  $EF = \frac{1264.84 \times 1.91}{5.13}$ 

Converted processed good  $EF = 470.72$  kg CO2 eq./ton bauxite

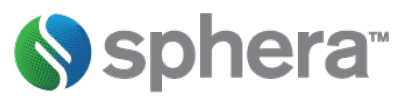

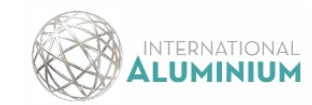

GWP  $\,$ rom $\,$ processing  $\,$ o $\,$ sol $\,$ d $\,$ goo $\,$   $=$  Amount produced  $\,($ sol $\,$ g $\,$ oo $\,$ a $\,$   $\,$   $\,$ choverted Emission F $\,$ actor $\,$   $-$  on sol $\,$ d $\,$ g $\,$ 

Global Warming Potential (GWP) from sold good processing =  $200 \times 470.72$ 

Global Warming Potential (GWP) from sold good processing = 94 144.03 kg CO2 eq